# ЭКОНОМИКА И ОРГАНИЗАЦИЯ НАУЧНОЙ И ХОЗЯЙСТВЕННОЙ ДЕЯТЕЛЬНОСТИ

### ОСОБЕННОСТИ ФОРМИРОВАНИЯ И ИСПОЛНЕНИЕ ЗАКАЗОВ НА ИССЛЕЛОВАТЕЛЬСКИЕ РАБОТЫ В НАУЧНОЙ ОРГАНИЗАЦИИ

#### В.Л. Белоусов, Е.А. Иноземцева

Основой жизнедеятельности каждой исследовательской организации, в том числе и научно-исследовательского института, является наличие заказов на выполнение научно-исследовательских работ (НИР).

В условиях конкурентной борьбы за получение таких заказов необходимо, чтобы НИИ соответствовал определенным требованиям, гарантирующим своевременное и качественное выполнение НИР. К таким требованиям относят профессиональную репутацию НИИ, наличие квалифицированных специалистов; сроки выполнения НИР; цены на выполняемые исследования; техническое оснащение НИИ, включая наличие экспериментальной или производственной базы; финансово-экономическое состояние НИИ.

Для определения того, насколько указанным требованиям соответствует НИИ в сравнении с конкурентами, целесообразно построить SWOT-матрицу и провести анализ его слабых и сильных сторон.

На основании анализа SWOT-матрицы следует внести соответствующие изменения в деятельность института.

Проведенные мероприятия позволят повысить конкурентоспособность НИИ на рынке исследовательских услуг.

Как показывает практика, в настоящее время имеется несколько категорий заказчиков НИР. К ним следует отнести Правительство России в лице министерств, агентств и других федеральных органов государственного управления, регионы, частные отечественные и зарубежные компании, а также фонды, например, Российский фонд фундаментальных исследований, Российский фонд технологического развития и др.

Рассчитывать на прямое бюджетное финансирование от федеральных органов государственного управления могут только федеральные государственные учреждения на основе годового тематического плана, утверждаемого данным органом управления.

При формировании проекта этого плана в НИИ необходимо учитывать, чтобы данный план соответствовал некоторым формальным требованиям. Во-первых, работы, предусматриваемые в указанном плане, должны соответствовать научным направлениям, которые установлены в Положении о федеральном органе управления, утвержденном Правительством России. Во-вторых, работы, включаемые в план, должны отвечать целям и задачам, прописанным в Уставе НИИ. В-третьих, тематический план должен обеспечивать деятельность чиновников в подразделениях федерального органа государственного управления, следовательно, его составителям необходимо использовать для этих целей положения о каждом подразделении данного органа управления.

В целом, любой план содержит следующие обязательные реквизиты: наименование работы, ответственные исполнители, сроки выполнения, ожидаемые результаты, а также, если это необходимо, в нем указываются объемы финансирования.

Как правило, форма тематического плана утверждается федеральным органом государственного управления. Пример формы такого плана, разработанного Роснаукой, представлен на рис. 1. Следует отметить, что в форму этого плана включена графа 5 «Обоснование заказываемой работы». В этой графе отмечается, какому пункту Положения о Федеральном агентстве по науке и инновациям, утвержденного постановлением Правительства Российской Федерации от 16 июня 2004 г. № 281, соответствует тема работы.

Рассмотрим процесс формирования годового тематического плана НИИ. Как показала практика, формирование проекта годового тематического плана целесообразно начинать за два месяца до планируемого года. Это связано с тем, что до утверждения плана руководителем федерального органа государственного управления его необходимо согласовать в установленном порядке с начальниками соответствующих управлений. Кроме того, разработчикам данного плана требуется время на его формирование в самом НИИ.

Формирование указанного проекта годового тематического плана начинается с анализа тематического плана текущего года. Прежде всего следует определить насколько темы, включенные в данный план, были востребованы управлениями федерального органа государственного управления, какие дополнительные работы в течение года были включены в план, насколько объем финансирования соответствовал заявленным темам и т. д. В проекте плана будущего года это необходимо учесть и аргументированно обосновать вносимые в него изменения. Предлагаемая форма может быть использована для создания тематического плана.

Разработка тематического плана в НИИ проводится на основе предложений от всех его научных подразделений по установленной форме (рис. 2). Распоряжение о подготовке проекта тематического плана и сроках представления данных предложений определяется дирекцией НИИ.

После формирования проекта тематического плана он направляется из НИИ на утверждение в соответствующий федеральный орган государственного управления, где проходит согласование со всеми заинтересованными и указанными в плане начальниками управлений, а далее утверждается руководством данного органа управления.

При создании проекта годового тематического плана необходимо обосновать объем его финансирования в целом и по статьям, представленным в форме 1. Исходя из того, что заработная плата формируется автоматически в зависимости от численности работников в НИИ и единой тарифной сетки, необходимо обратить внимание на статьи, которые могут оказать существенное влияние на результаты выполнения отдельных тем указанного плана. Например, статьи, определяющие затраты на приобретение оборудования (ст. 310 и 340), оплату труда соисполнителей НИР и организаций-соисполнителей НИР (ст. 226), командировочные расходы (ст. 212). Отдельно следует оценивать расходы на жизнеобеспечение НИИ, включающие ст. 220, в связи с тем, что ежегодно увеличиваются тарифы на оплату коммунальных услуг, энергетику и т. д. Определив необходимый объем финансирования проекта годового тематического плана, его результаты в виде формы 1 направляются на согласование в соответствующие службы федерального органа государственного управления. После согласования и установления объема финансирования плана его результаты вносят в графу 9 проекта тематического плана (рис. 1).

На этом завершается формирование заказа на НИР для НИИ (федерального государственного учреждения) от федерального органа государственного управления и начинается его выполнение.

После утверждения годового тематического плана федеральным органом государственного управления для его реализации в НИИ издается соответствующий приказ, в котором назначаются руководители по каждой теме (как правило, это руководители научно-исследовательских подразделений института). Кроме того, если тема имеет комплексный характер, то в данном приказе должны быть определены подразделения-соисполнители. В этом случае используется матричная структура управления научным исследованием, когда сотрудники разных подразделений участвуют в выполнении одной темы с единым научным руководителем от ведущего эту тему подразделения.

В данном приказе также устанавливаются сроки утверждения технического задания (ТЗ) дирекцией НИИ по каждой теме, формы представления результатов исследования и сроки его исполнения. Контроль за исполнением данного приказа возлагается на одного из членов директората НИИ.

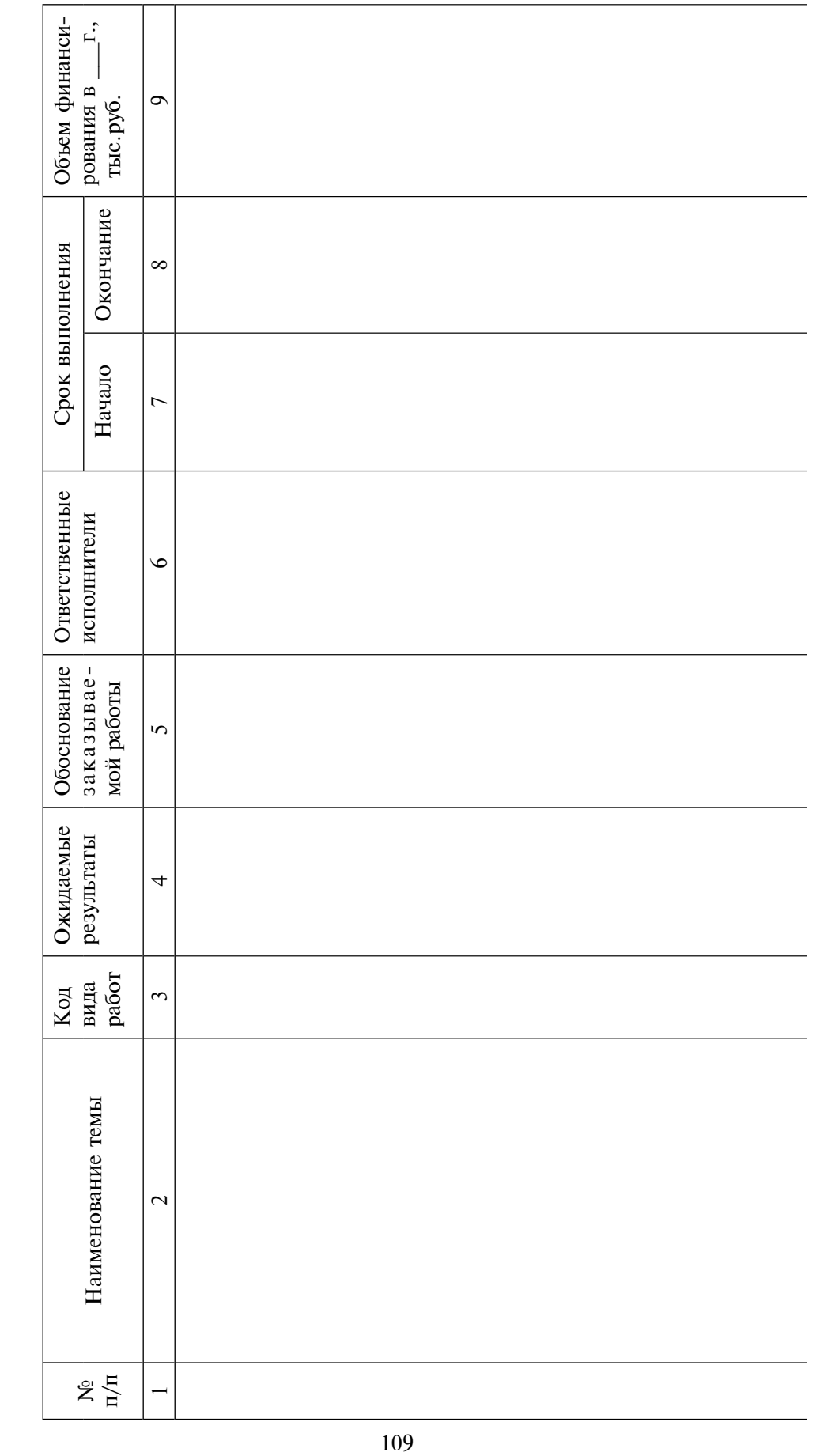

ТЕМАТИЧЕСКИЙ ПЛАН

(наименование организации-исполнителя)

научно-исследовательских работ, финансируемых из средств федерального бюджета на<br>и проводимых

 $100\text{J}$ 

Рис. 1. Форма тематического плана федерального органа государственного управления

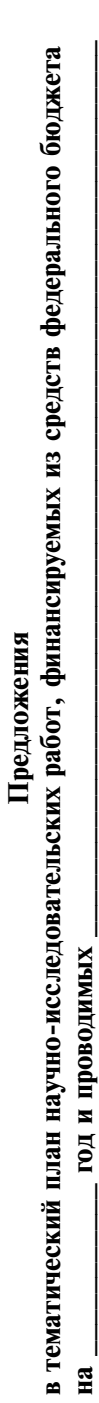

(наименование подразделения)

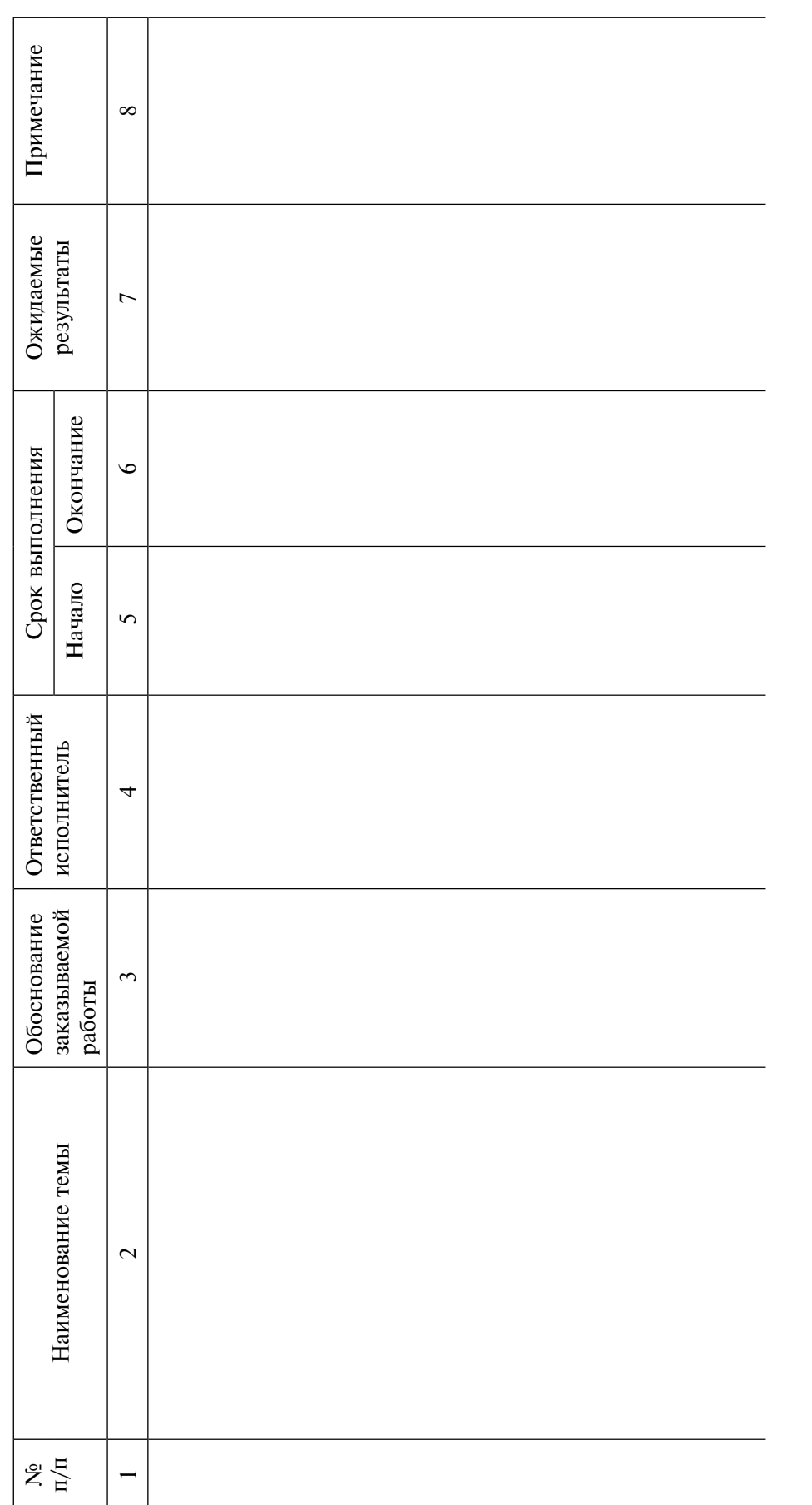

 $(\Phi M.O.)$ 

Руководитель подразделения

Рис. 2. Форма для предложений в тематический план

На каждого руководителя темы в этом приказе возлагается ответственность за своевременное и качественное выполнение исследовательской работы в соответствии с ТЗ.

После завершения исследований по каждой теме их результаты оформляются по установленной в приказе форме (в виде отчета НИР, рабочих материалов, соответствующих актов о выполнении НИР и т. д.) и передаются на утверждение дирекции НИИ.

После утверждения они направляются подразделениям-заказчикам федерального органа государственного управления.

Форма 1

#### Смета расходов федерального учреждения на под под

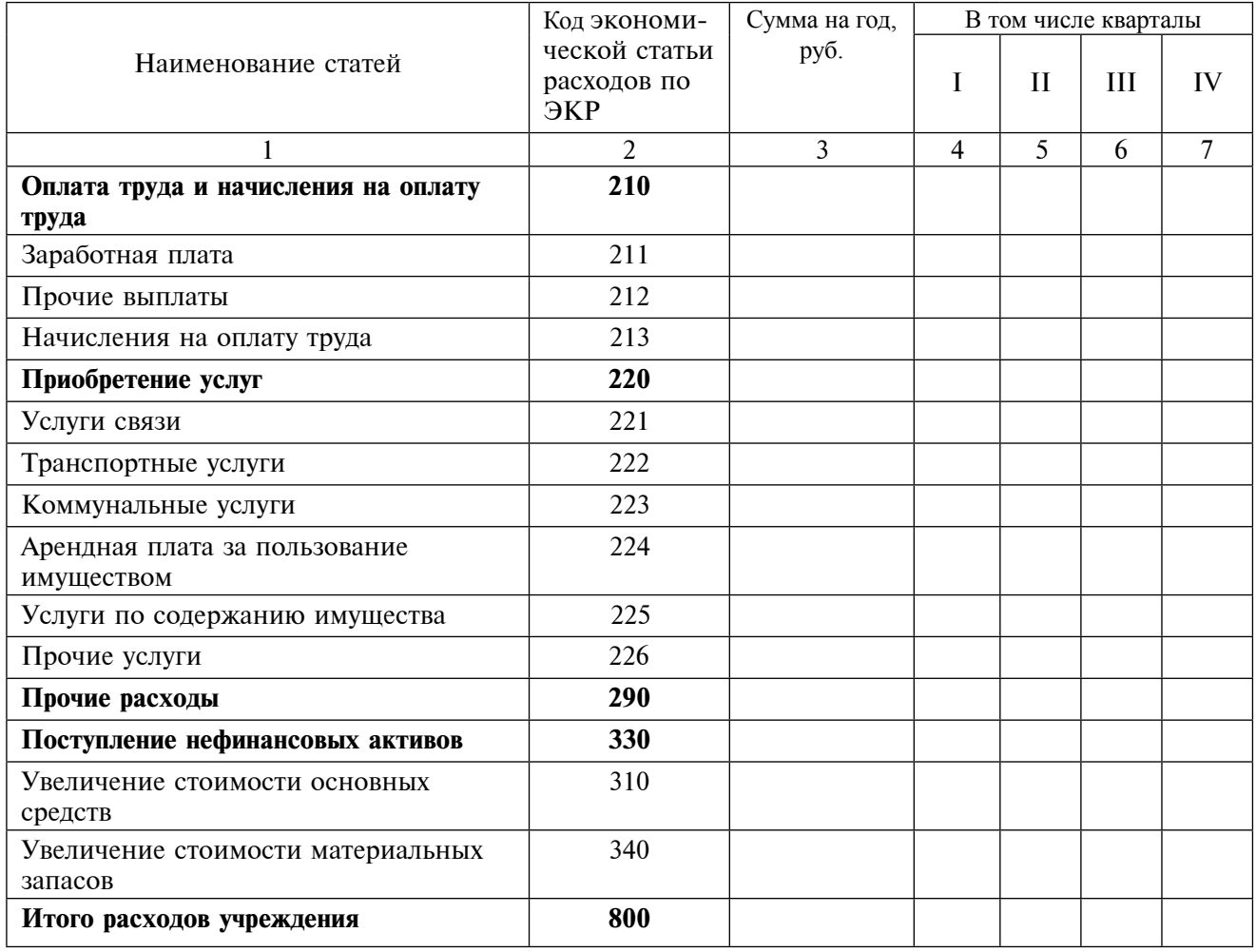

(наименование федерального учреждения)

Федеральным законом от 21 июля 2005 г. № 94-ФЗ «О размещении заказов на поставки товаров, выполнение работ, оказание услуг для государственных и муниципальных нужд» предусмотрено размещение государственного заказа, включая НИР, на конкурсной основе.

В качестве организаторов этого конкурса выступают соответствующие федеральные органы государственного управления. Рассмотрим процесс размещения и выполнения государственного заказа на НИР в НИИ на конкурсной основе, представленного в виде информационно-процедурной модели (рис. 3).

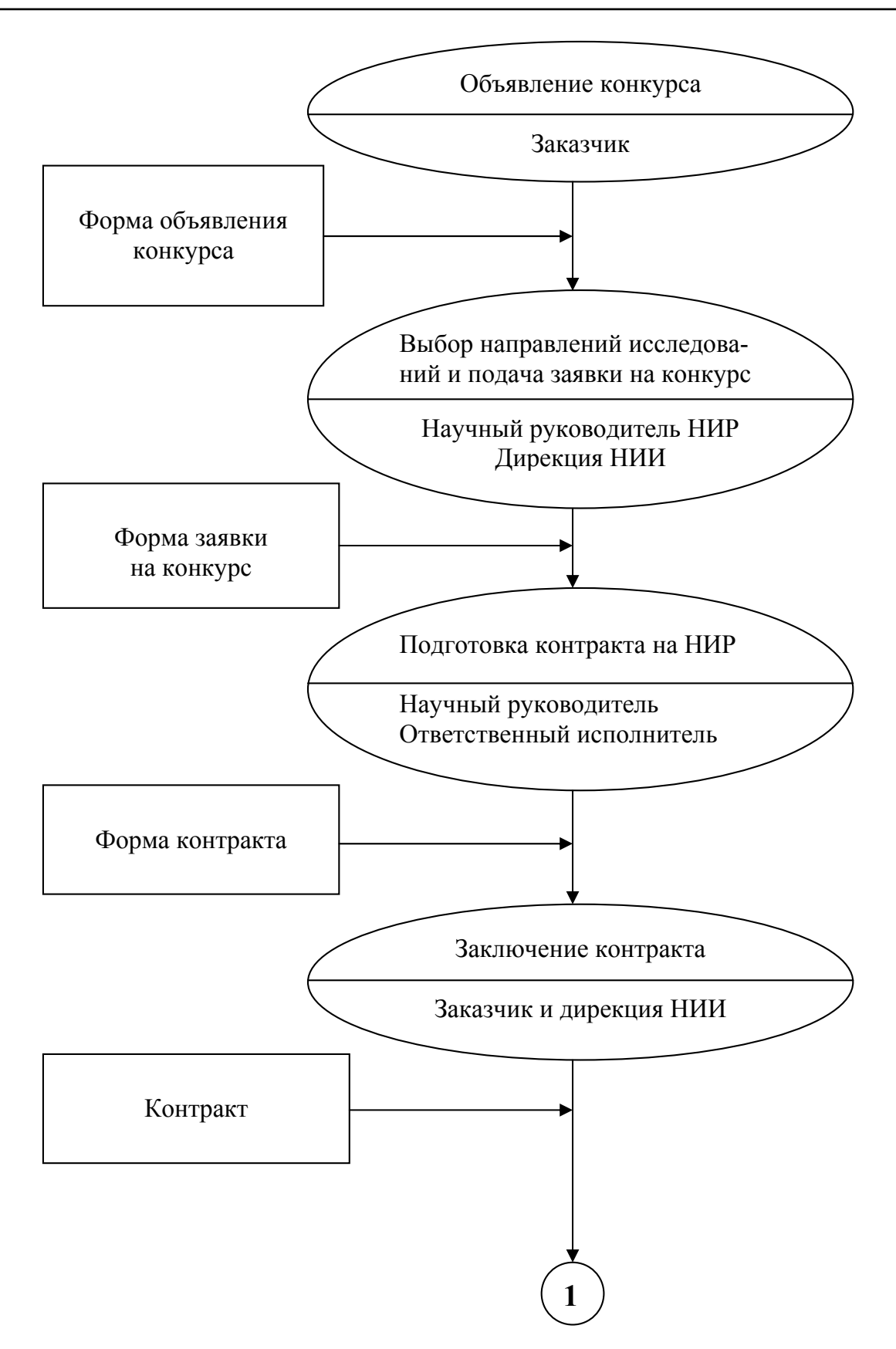

Рис. 3. Информационно-процедурная модель процесса размещения и выполнения государственного заказа на НИР в НИИ на конкурсной основе

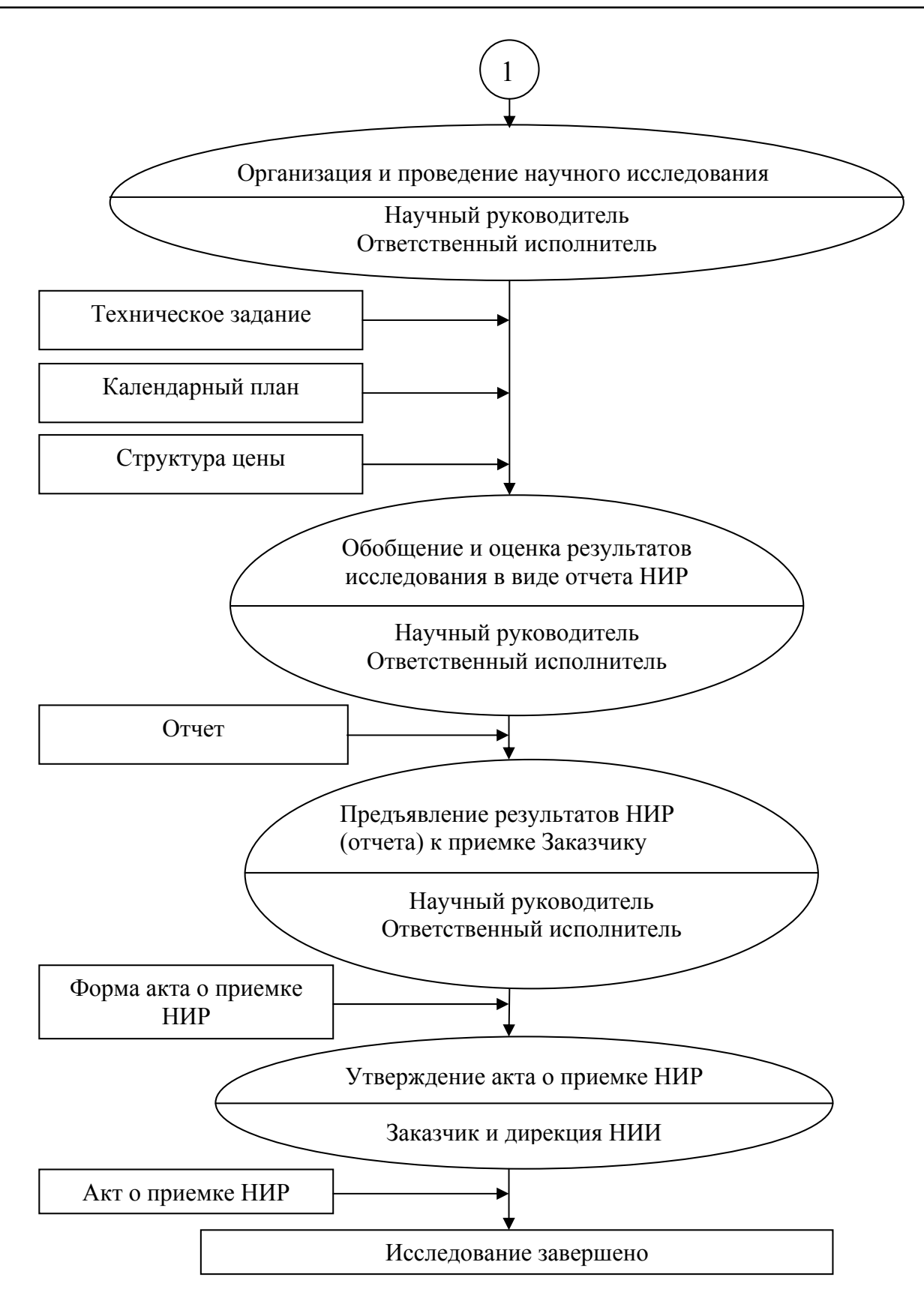

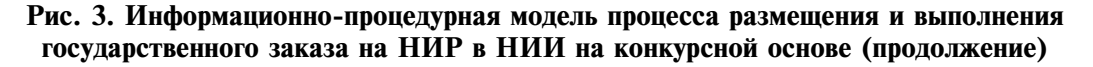

Указанный процесс состоит из нескольких этапов: объявления конкурса, участия НИИ в конкурсе, подготовки и заключения контракта, организации и проведения НИР, предъявления результатов НИР заказчику, приемки НИР заказчиком по акту. На рис. 3, кроме названных выше этапов, представлены наименования документов, на основе которых обеспечивается данный процесс. Следует отметить, что формы этих документов разрабатывает заказчик. Они, как правило, при объявлении конкурса публикуются в печати и на сайте заказчика.

После объявления конкурса заказчиком в НИИ на основании изучения условий конкурса и научных направлений, представленных в объявлении о конкурсе, дирекция НИИ с руководителями научных подразделений института (научными руководителями НИР) определяет целесообразность участия НИИ в объявленном конкурсе. Прежде всего, необходимо оценить возможности НИИ и его предполагаемых конкурентов на основе анализа SWOT-матрицы.

Как правило, значительную часть информации об исследовательской организации можно получить из сайта этой организации. Имеются и другие способы получения необходимой для этих целей информации.

При положительном решении дирекции соответствующее научное подразделение НИИ оформляет в установленном порядке заявку на конкурс. В случае выигрыша конкурса научный руководитель и ответственный исполнитель НИР, которые были указаны в заявке на конкурс, организуют подготовку контракта. При его подготовке необходимо разработать техническое задание на НИР, составить календарный план ее исполнения и определить затраты на исследование.

Как правило, требования к оформлению указанных документов определяет заказчик НИР. Например, Роснаука как заказчик НИР включает в техническое задание при заключении государственного контракта следующие пункты:

- 1. Основание для проведения НИР.
- 2. Головной исполнитель и соисполнитель НИР.
- 3. Цель выполнения НИР.
- 4. Основные требования к выполнению НИР.
- 5. Технико-экономические показатели.
- 6. Перечень, сроки выполнения и стоимость этапов.
- 7. Предполагаемое использование результатов НИР.
- 8. Порядок сдачи-приемки результатов НИР.

Календарный план в общем случае должен содержать реквизиты, представленные в форме 2. Затраты на НИР определяются путем сложения статей затрат, представленных в форме 3. Далее производится заключение контракта на НИР между заказчиком и дирекцией НИИ.

Следующий этап - это процесс организации и проведения НИР на основе утвержденного ТЗ, календарного плана и финансовых ассигнований. На этом этапе указанного процесса научный руководитель и ответственный исполнитель НИР формируют коллектив исполнителей данного исследования (из числа сотрудников научного подразделения) и соисполнителей (из ученых и специалистов внешних организаций), в том числе при необходимости привлекают к работе в качестве соисполнителей другие научные организации. При этом, для каждого исполнителя и соисполнителя целесообразно составить индивидуальные планы работы на основе календарного плана. Для своевременного и качественного выполнения исследования научному руководителю и ответственному исполнителю НИР необходимо обеспечивать контроль исполнения ТЗ, работ, содержащихся в каждом этапе календарного плана, расхода денежных средств по статьям затрат.

После завершения запланированных исследований их результаты обобщаются в виде отчета о НИР. Данный отчет изучается и утверждается дирекцией НИИ, а затем предъявляется заказчику. Если, по мнению заказчика, исследование выполнено в соответствии с ТЗ, в установленные сроки и согласно статьям затрат, то он утверждает акт о приемке НИР. На этом научное исследований считается завершенным.

## Форма 2

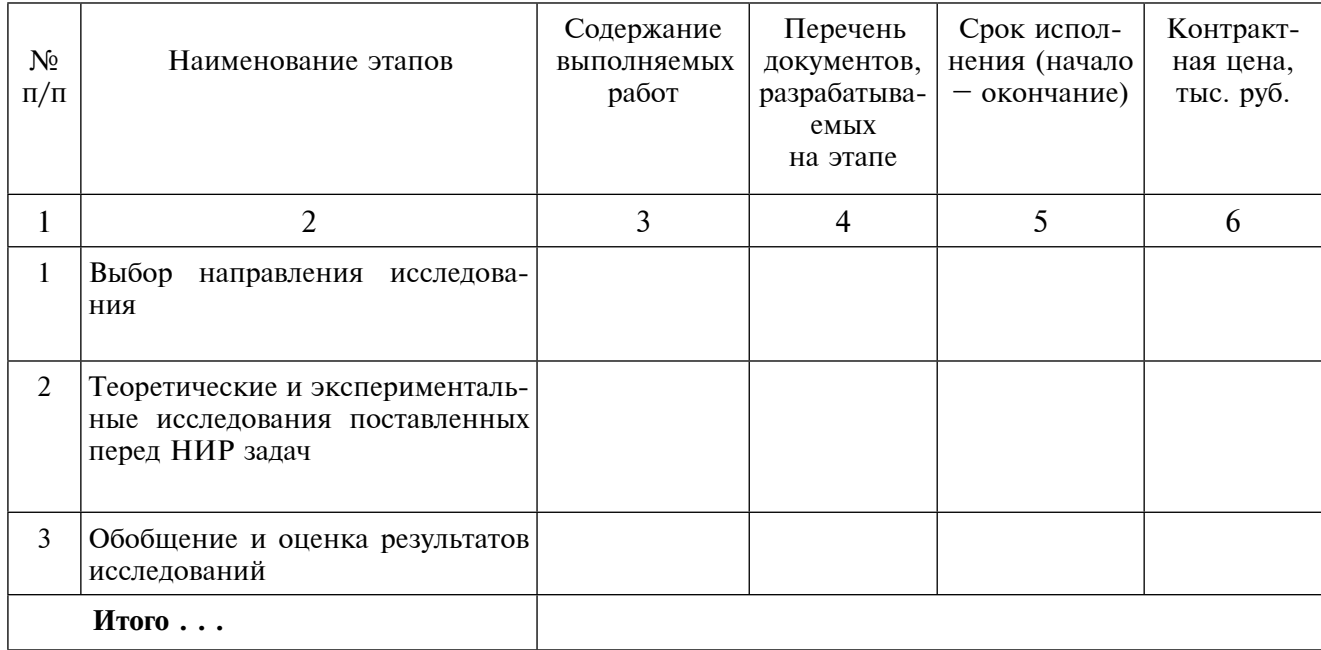

### Календарный план проведения работ по государственному контракту

Форма 3

## Структура цены

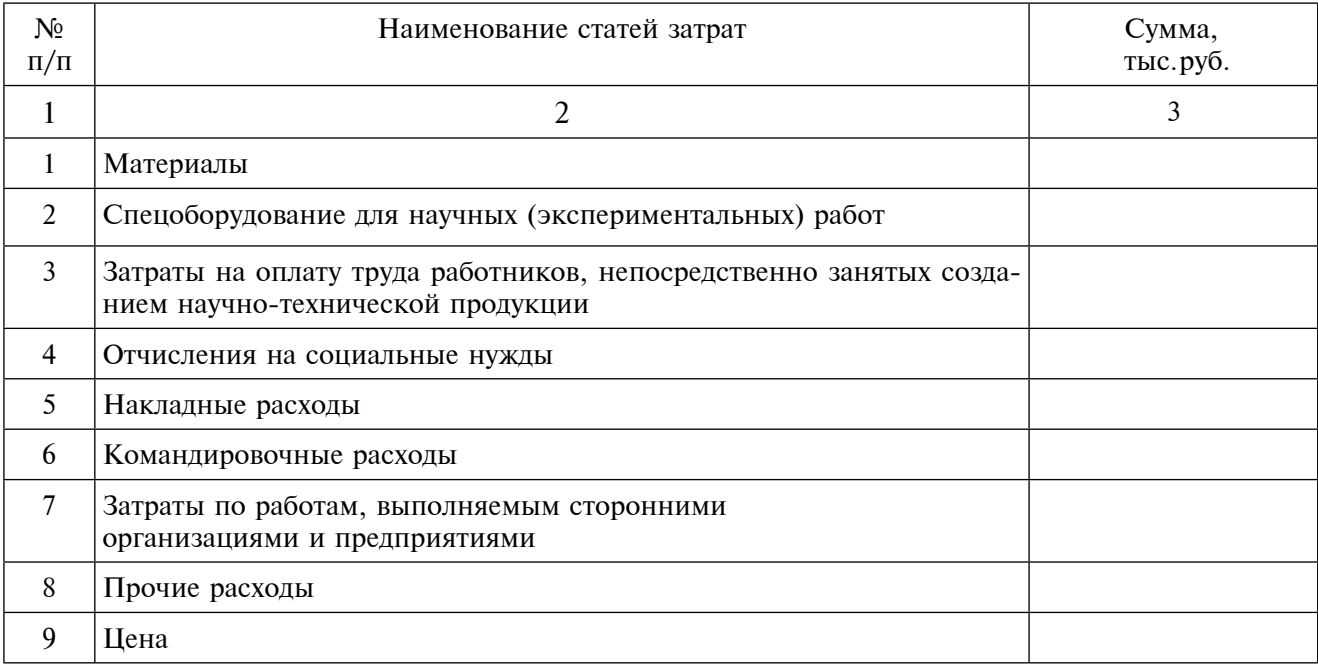

Особое место в финансировании научных исследований занимают различные фонды. Рассмотрим процесс формирования заявки на финансирование предлагаемой НИИ исследовательской работы и ее исполнение на примере Российского фонда технологического развития (РФТР).

В соответствии с постановлением Правительства Российской Федерации от 13 октября 1999 г. № 1156 «Об утверждении Порядка образования и использования внебюджетных фондов федеральных органов исполнительной власти и коммерческих организаций для финансирования научных исследований и экспериментальных разработок» средства РФТР направляются на финансирование научных исследований и экспериментальных разработок:

- в области создания новых видов наукоемкой продукции, сырья и материалов;
- в области создания новых и совершенствования применяемых технологий;
- по повышению технического уровня продукции;
- по стандартизации и сертификации продукции;
- в области охраны труда и техники безопасности.

При этом в первую очередь финансируются научные исследования и экспериментальные разработки, соответствующие приоритетным направлениям развития науки и техники и перечню критических технологий федерального уровня. К особенностям деятельности Фонда следует отнести финансирование научных исследований и экспериментальных разработок из его средств, которое осуществляется, как правило, на возвратной основе. Если исследования и разработки имеют исключительное государственное и социальное значение, то их финансирование может осуществляться на безвозвратной основе по решению Правительства Российской Федерации, Минобрнауки России или Роснауки. Кроме того, заявителями на получение средств из Фонда могут быть только юридические лица.

В связи с тем, что финансирование организаций-заявителей и их соисполнителей осуществляется Фондом на возвратной основе, они должны соответствовать определенным требованиям:

- иметь соответствующий научный потенциал, финансовые средства, необходимое оборудование, опыт и положительную репутацию;

- исполнять обязательства по уплате налогов в бюджеты всех уровней и обязательных платежей в государственные внебюджетные фонды;

- не должны быть неплатежеспособными, находиться в процессе ликвидации, быть признаны несостоятельными (банкротами).

Заявителями и их соисполнителями не могут являться организации, на имущество которых наложен арест и (или) экономическая деятельность которых приостановлена.

Срок возврата средств в Фонд составляет не более 36 месяцев с начала финансирования работ по проекту.

На рис. 4 представлена информационно-процедурная модель процесса организации и выполнения НИР в НИИ на средства Фонда. Практическая реализация данного процесса должна начинаться с ознакомления дирекции НИИ с Порядком подачи заявок на финансирование научных исследований и экспериментальных разработок из средств РФТР, в котором оговариваются условия подачи этих заявок, организация их экспертизы, принятия решений о финансировании, содержание договора о финансировании. В случае, если перечисленные условия могут быть выполнены НИИ, то указанная заявка оформляется и передается в Фонд. На период организации и выполнения НИР дирекция НИИ назначает руководителя проекта (НИР). При положительном решении Фонда о финансировании НИР он подготавливает по установленной форме договор между НИИ и Фондом. После заключения договора начинается организация и проведение научного исследования на основе технического задания, календарного плана и сметы затрат.

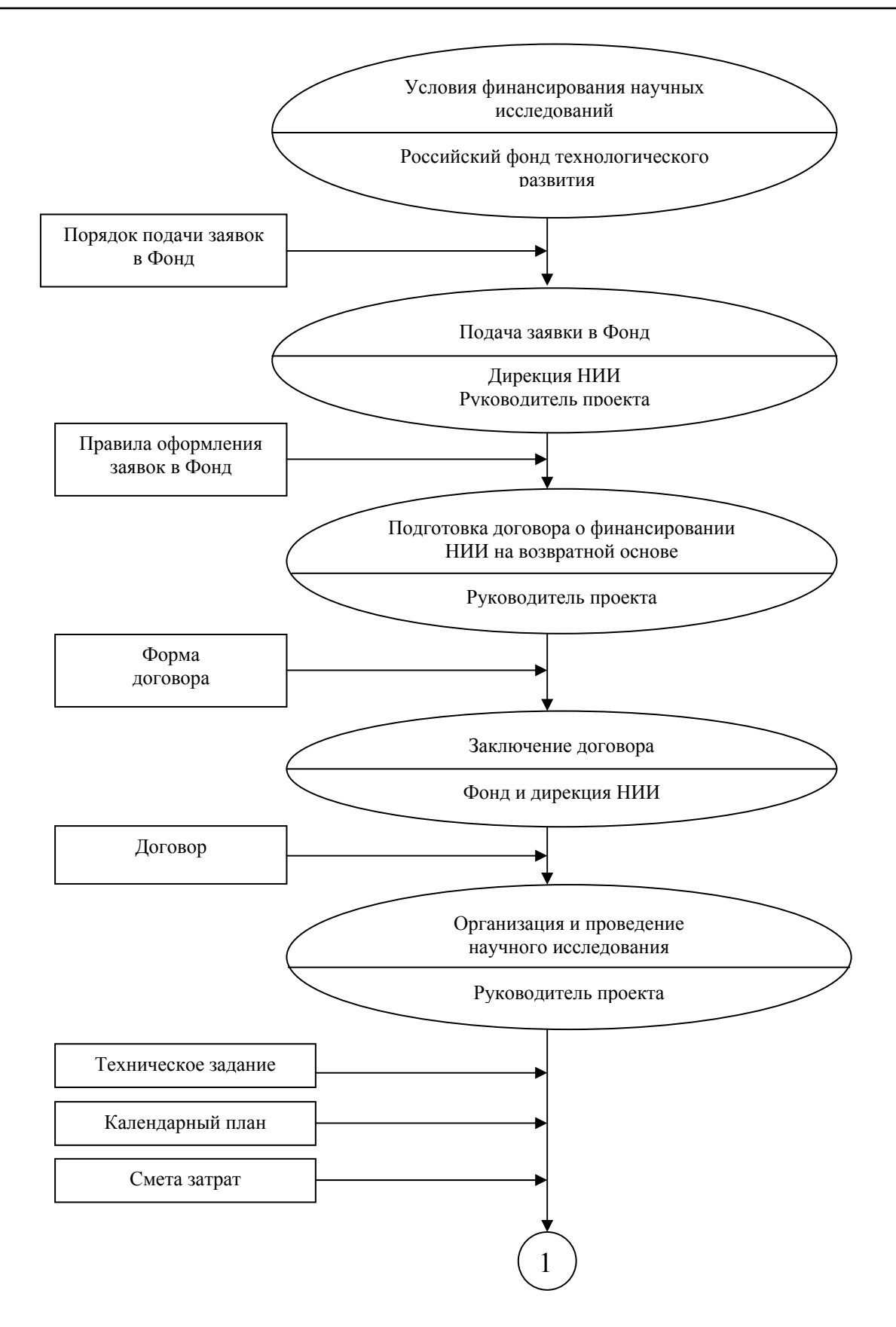

Рис. 4. Информационно-процедурная модель процесса организации и выполнения НИР на средства Фонда

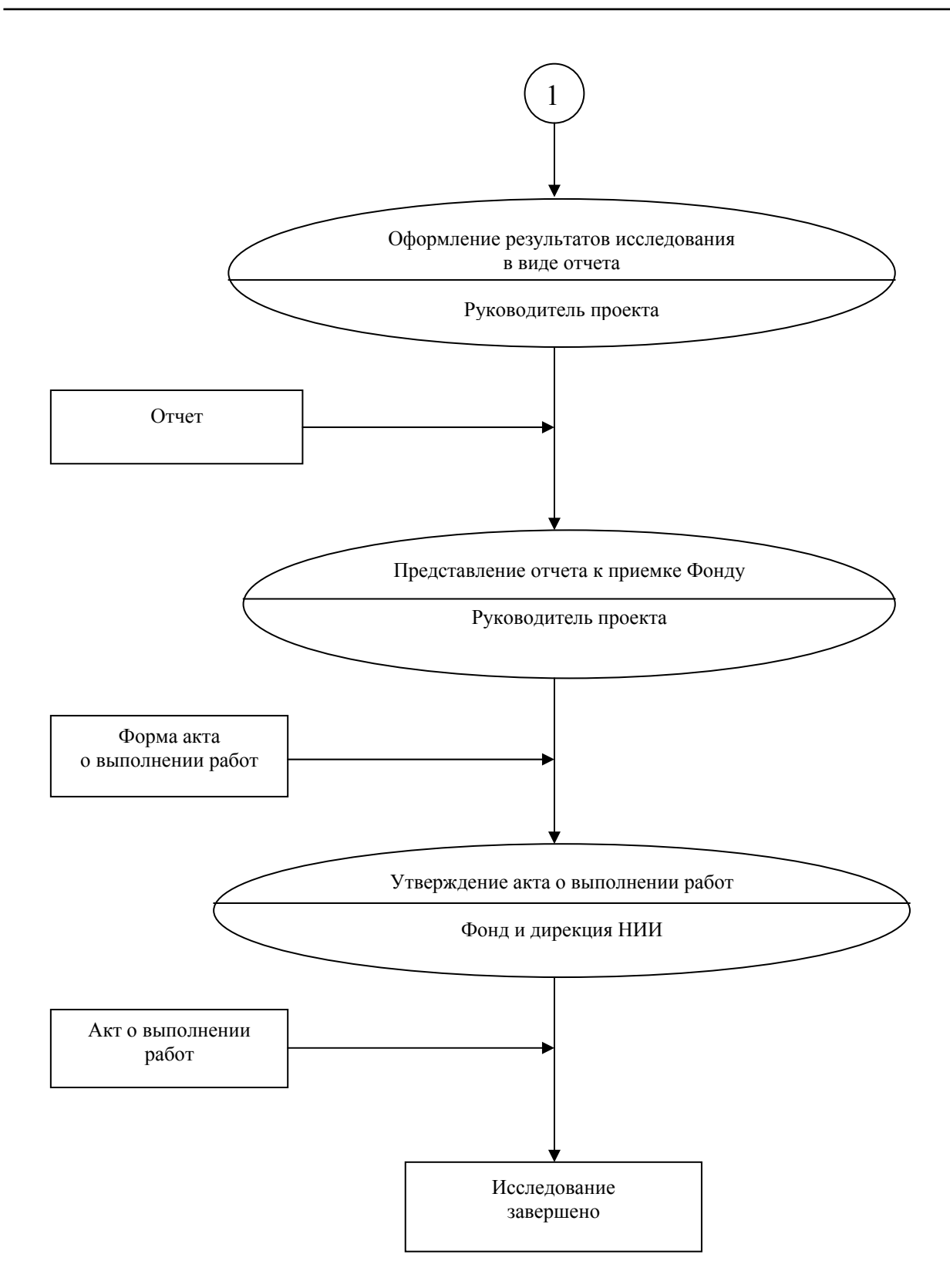

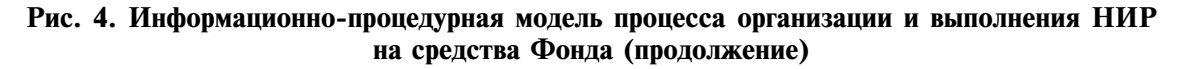

#### Форма 4

## Календарный план к договору о финансировании научных исследований и экспериментальных разработок

Шифр: « управление и производительно и производительно и производительно и производительно и производительно и<br>В том, что в том, что в том, что в том, что в том, что в том, что в том, что в том, что в том, что в том, что

<u> 1980 - Jan James James Barnett, amerikan bizko hamarkada (h. 1980).</u>

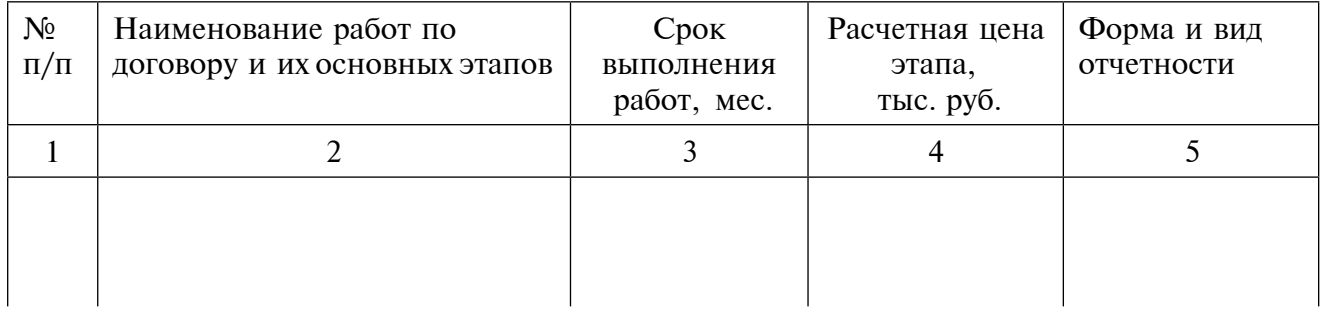

Форма 5

#### Смета к договору о финансировании научных исследований и экспериментальных разработок

Тема: При поставление и при поставление и при поставки при поставки при поставки при поставки при поставки при

<u> 1989 - Johann John Stein, mars ar breithinn ar breithinn ar breithinn ar breithinn ar breithinn ar breithinn </u> 

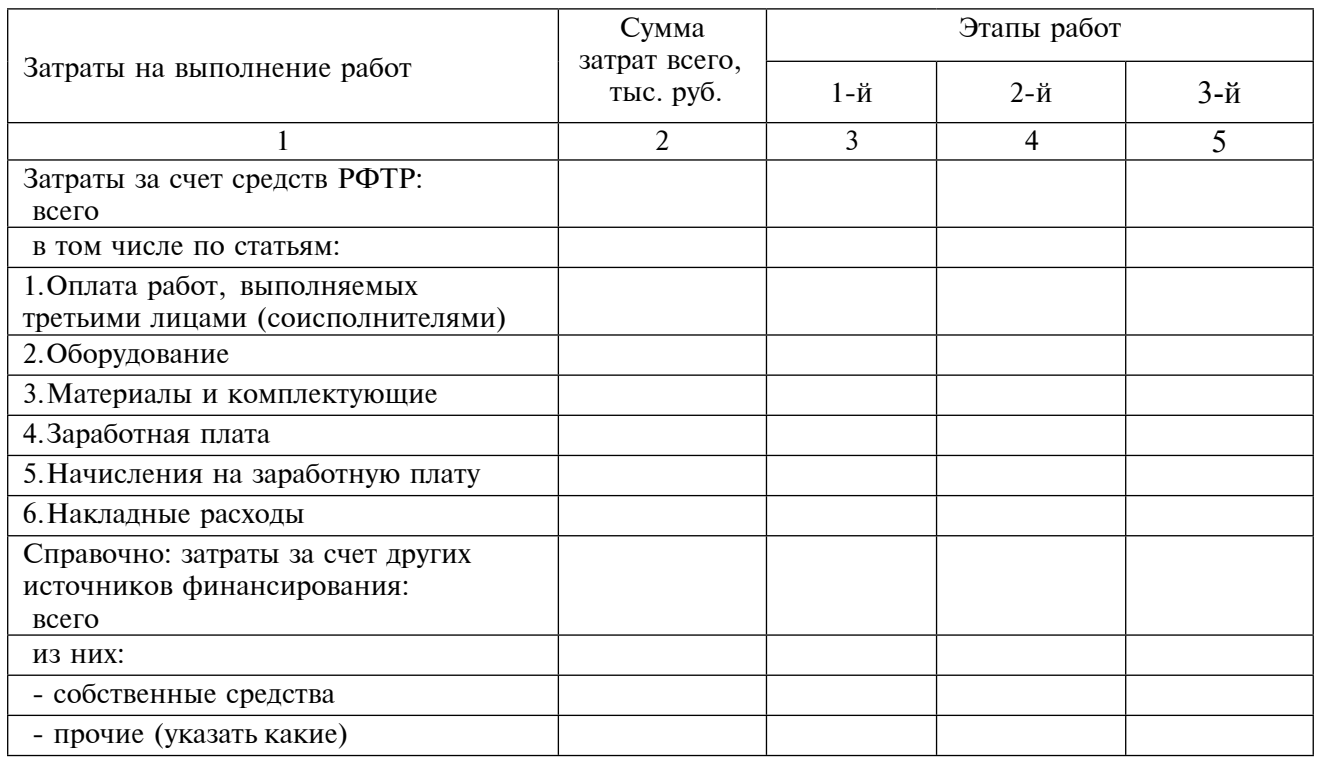

Техническое задание на разработку должно содержать:

1. Наименование и область применения разработки.

2. Шифр разработки.

3. Основание для разработки.

4. Цель и основное содержание работ (указывается конечная цель разработки, описываются все работы, которые необходимо выполнить для достижения конечного результата).

5. Патентно-правовые требования.

6. Этапы разработки (указывается содержание основных этапов работы, их продолжительность и результат, а также часть работ, выполняемая организацией-соисполнителем).

7. Порядок окончания и приемки работы (указывается, чем заканчивается работа - изготовлением образцов, проведением испытаний, написанием отчета и т. п., что предъявляется по ее окончании, кем принимается работа).

Календарный план формируется по форме 4. Смета затрат представляется в виде формы 5. В смете необходимо привести справочные данные о затратах, производимых за счет других источников финансирования данной разработки. Вклад разработчиком собственных средств в исследовательскую работу создает определенную уверенность в том, что заемные средства, взятые у Фонда, будут ему возвращены.

Завершенная исследовательская работа оформляется руководителем проекта в виде отчета согласно техническому заданию, который направляется в Фонд вместе с проектом акта о выполнении работ. После утверждения акта Фондом и дирекцией НИИ, а также выплаты заемных средств Фонду, разработка считается выполненной.

Практическое применение предложенных выше методик при формировании и исполнении заказов на исследовательские работы создает условия для более эффективного использования трудовых, материальных и финансовых средств в научной организации.